**ภาคผนวก ง**

### **เครื่องมือที่ใชเก็บรวบรวมขอมูล**

บัณฑิต<br>กาคผนวก ง<br>เครื่องมือที่ใช้เก็บรวบรว **มหาวิทยาลัยราชภัฏสกลาง เครื่องมีอที่ใช้เก็บราบราชภัฏสกลนคราชภัฏสกลนคราชภัฏสกลนคราชภัฏสกลนคราชภัฏสกล** 

บัญญาติดำรวย **2 มาวิทยาลัยราชภัฏสกลนคร** 

### **แบบวัดทักษะปฏิบัติ เรื่อง แฟม ขอมูล**

ชื่อ.......................................................ชั้น...............เลขที่.............

### **คําชี้แจง**

ใหนักเรียนลงมือปฏิบัติงานตามคําสั่งที่ละกิจกรรม ภายในเวลา 15 นาที จะเริ่ม ปฏิบัติเมื่อไดรับสัญญาณแจงจากครู เมื่อหมดเวลา จะใหสัญญาณใหนักเรียนหยุดปฏิบัติ กิจกรรม เพื่อตรวจใหคะแนน

#### **เกณฑการใหคะแนน**

ระดับ 3 หมายถึง นักเรียนสามารถปฏิบัติได้อย่างคล่องแคล่ว ถูกต้อง แม่นยำ ตามขั้นตอน ทันตามเวลาที่กําหนด

้ระดับ 2 หมายถึง นักเรียนสามารถปฏิบัติได้ ถูกต้องตามขั้นตอน ไม่ทันตามเวลาที่ กําหนด

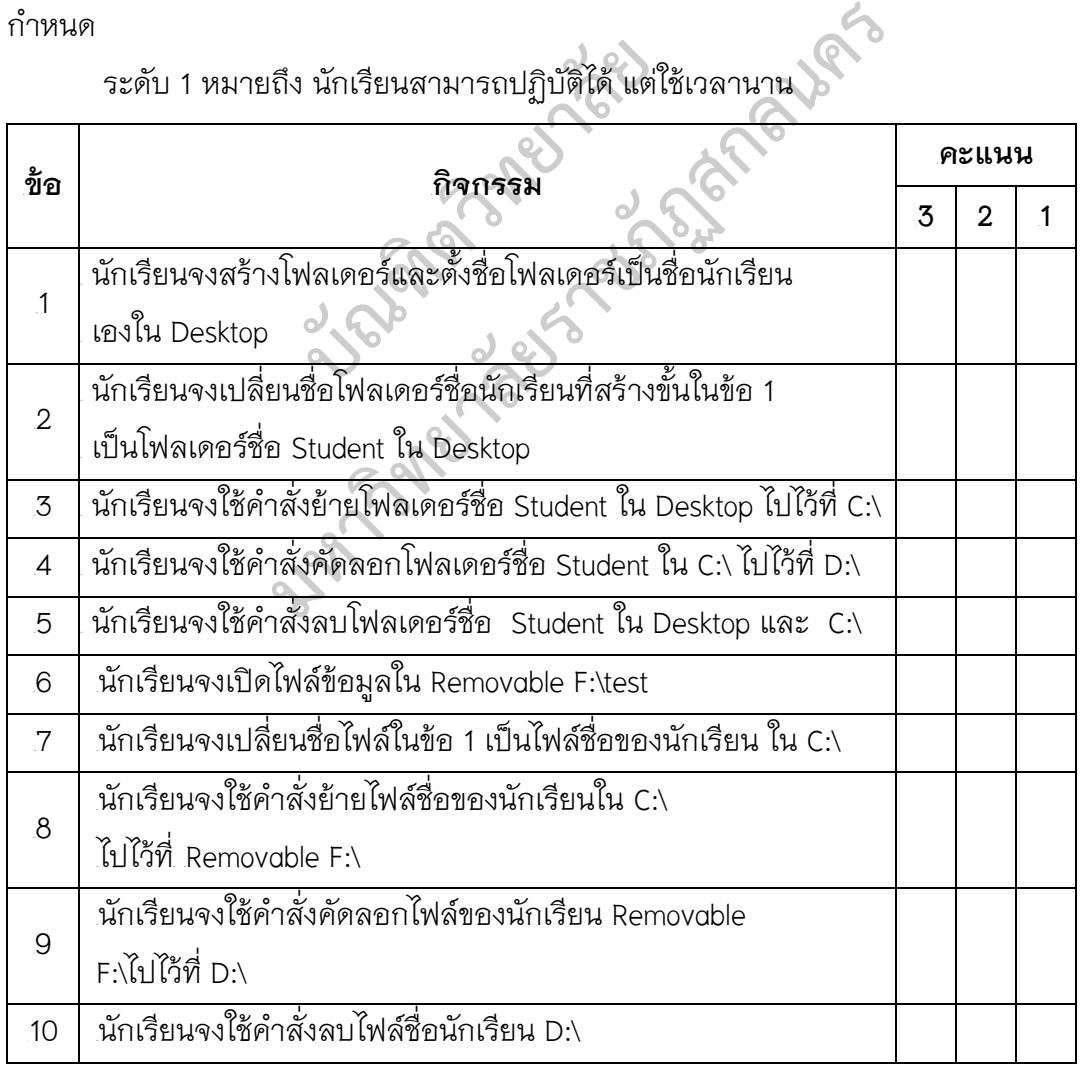

## **แบบวัดทักษะปฏิบัติ เรื่อง โปรแกรมประมวลผลคํา**

ชื่อ.......................................................ชั้น...............เลขที่.............

### **คําชี้แจง**

ใหนักเรียนลงมือปฏิบัติงานตามคําสั่งที่ละกิจกรรม ภายในเวลา 10 นาที จะเริ่ม ปฏิบัติเมื่อไดรับสัญญาณแจงจากครู เมื่อหมดเวลา จะใหสัญญาณใหนักเรียนหยุดปฏิบัติ กิจกรรม เพื่อตรวจใหคะแนน

### **เกณฑการใหคะแนน**

ระดับ 3 หมายถึง นักเรียนสามารถปฏิบัติได้อย่างคล่องแคล่ว ถูกต้อง แม่นยำ ตามขั้นตอน ทันตามเวลาที่กําหนด

ระดับ 2 หมายถึง นักเรียนสามารถปฏิบัติได้ ถูกต้องตามขั้นตอน ไม่ทันตามเวลาที่ กําหนด

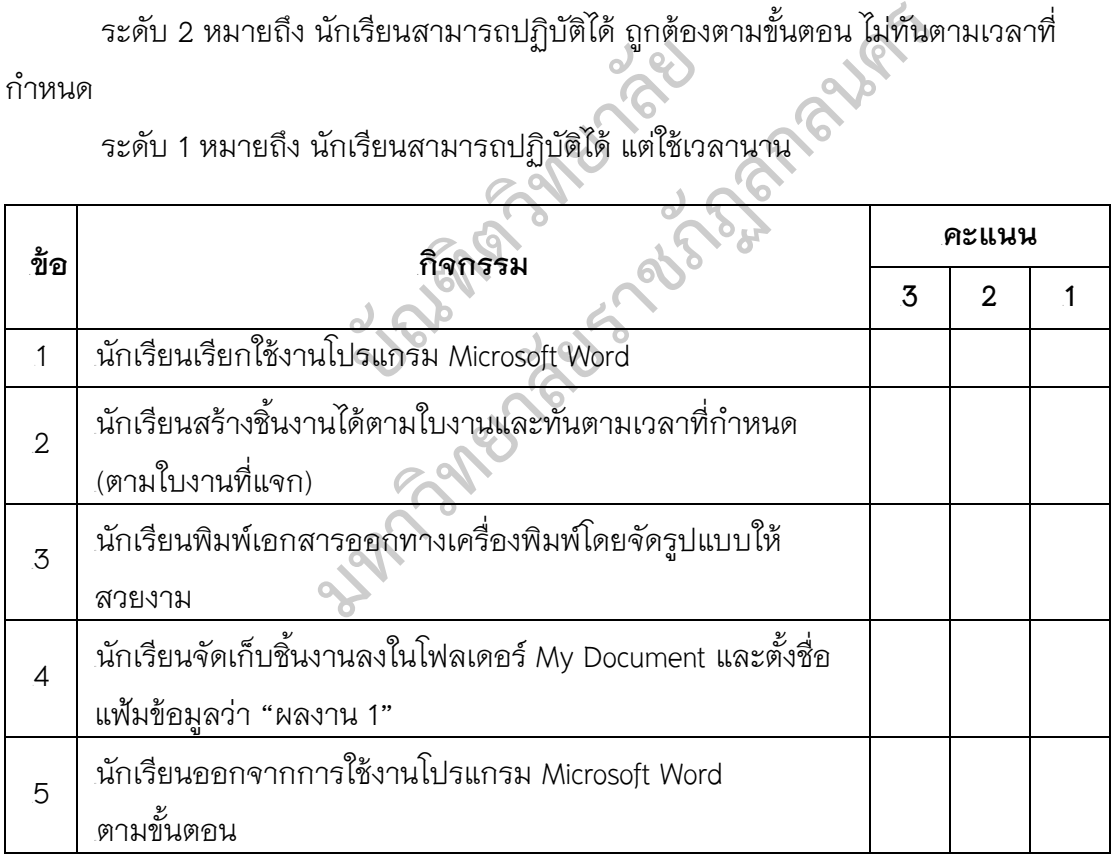

## **แบบวัดทักษะปฏิบัติ เรื่อง โปรแกรมนําเสนอ**

ชื่อ.......................................................ชั้น...............เลขที่.............

### **คําชี้แจง**

ใหนักเรียนลงมือปฏิบัติงานตามคําสั่งที่ละกิจกรรม ภายในเวลา 10 นาที จะเริ่ม ปฏิบัติเมื่อไดรับสัญญาณแจงจากครู เมื่อหมดเวลา จะใหสัญญาณใหนักเรียนหยุดปฏิบัติ กิจกรรม เพื่อตรวจใหคะแนน

### **เกณฑการใหคะแนน**

ระดับ 3 หมายถึง นักเรียนสามารถปฏิบัติได้อย่างคล่องแคล่ว ถูกต้อง แม่นยำ ตามขั้นตอน ทันตามเวลาที่กําหนด

ระดับ 2 หมายถึง นักเรียนสามารถปฏิบัติได้ ถูกต้องตามขั้นตอน ไม่ทันตามเวลาที่ กําหนด

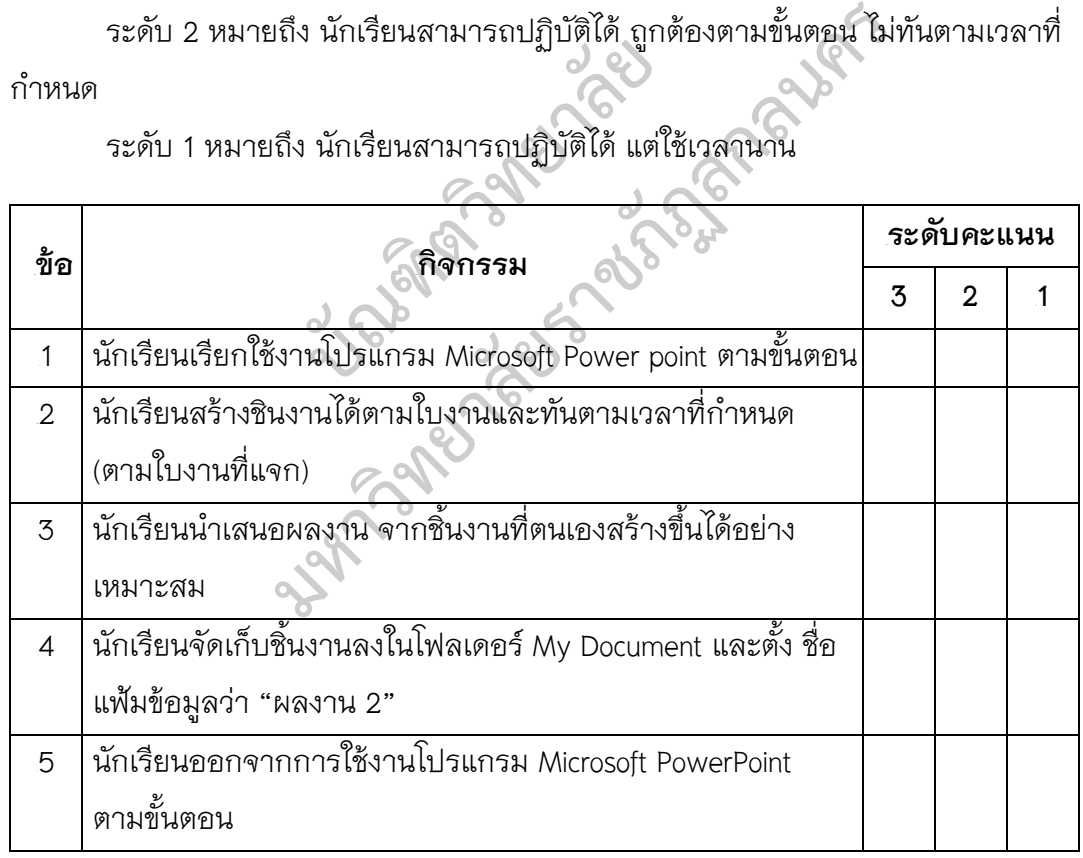

## **แบบวัดทักษะปฏิบัติ เรื่อง โปรแกรมตารางคํานวณ**

ชื่อ.......................................................ชั้น...............เลขที่.............

### **คําชี้แจง**

ใหนักเรียนลงมือปฏิบัติงานตามคําสั่งที่ละกิจกรรม ภายในเวลา 10 นาที จะเริ่ม ปฏิบัติเมื่อไดรับสัญญาณแจงจากครู เมื่อหมดเวลา จะใหสัญญาณใหนักเรียนหยุดปฏิบัติ กิจกรรม เพื่อตรวจใหคะแนน

#### **เกณฑการใหคะแนน**

ระดับ 3 หมายถึง นักเรียนสามารถปฏิบัติได้อย่างคล่องแคล่ว ถูกต้อง แม่นยำ ตามขั้นตอน ทันตามเวลาที่กําหนด

้ระดับ 2 หมายถึง นักเรียนสามารถปฏิบัติได้ ถูกต้องตามขั้นตอน ไม่ทันตามเวลาที่ กําหนด

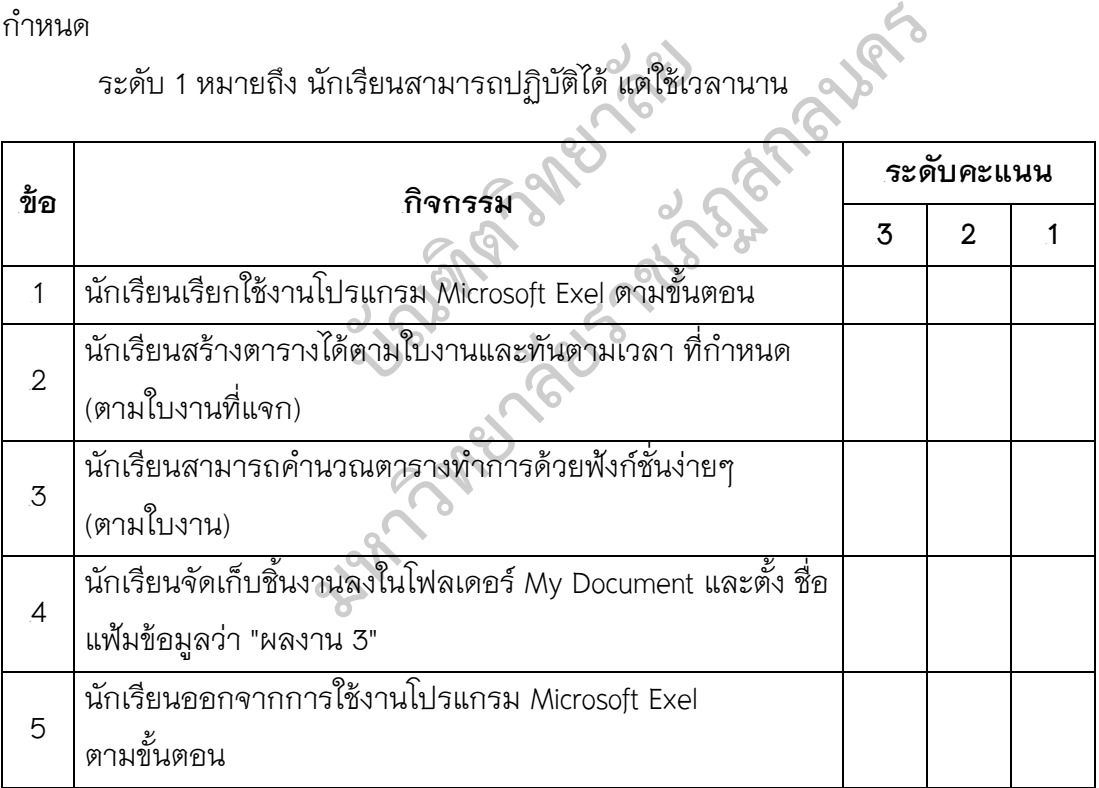

## **แบบวัดทักษะปฏิบัติ เรื่อง การใชงานอินเทอรเน็ต**

ชื่อ.......................................................ชั้น...............เลขที่.............

### **คําชี้แจง**

ใหนักเรียนลงมือปฏิบัติงานตามคําสั่งที่ละกิจกรรม ภายในเวลา 15 นาที จะเริ่ม ปฏิบัติเมื่อไดรับสัญญาณแจงจากครู เมื่อหมดเวลา จะใหสัญญาณใหนักเรียนหยุดปฏิบัติ กิจกรรม เพื่อตรวจใหคะแนน

#### **เกณฑการใหคะแนน**

ระดับ 3 หมายถึง นักเรียนสามารถปฏิบัติได้อย่างคล่องแคล่ว ถูกต้อง แม่นยำ ตามขั้นตอน ทันตามเวลาที่กําหนด

้ระดับ 2 หมายถึง นักเรียนสามารถปฏิบัติได้ ถูกต้องตามขั้นตอน ไม่ทันตามเวลาที่ กําหนด

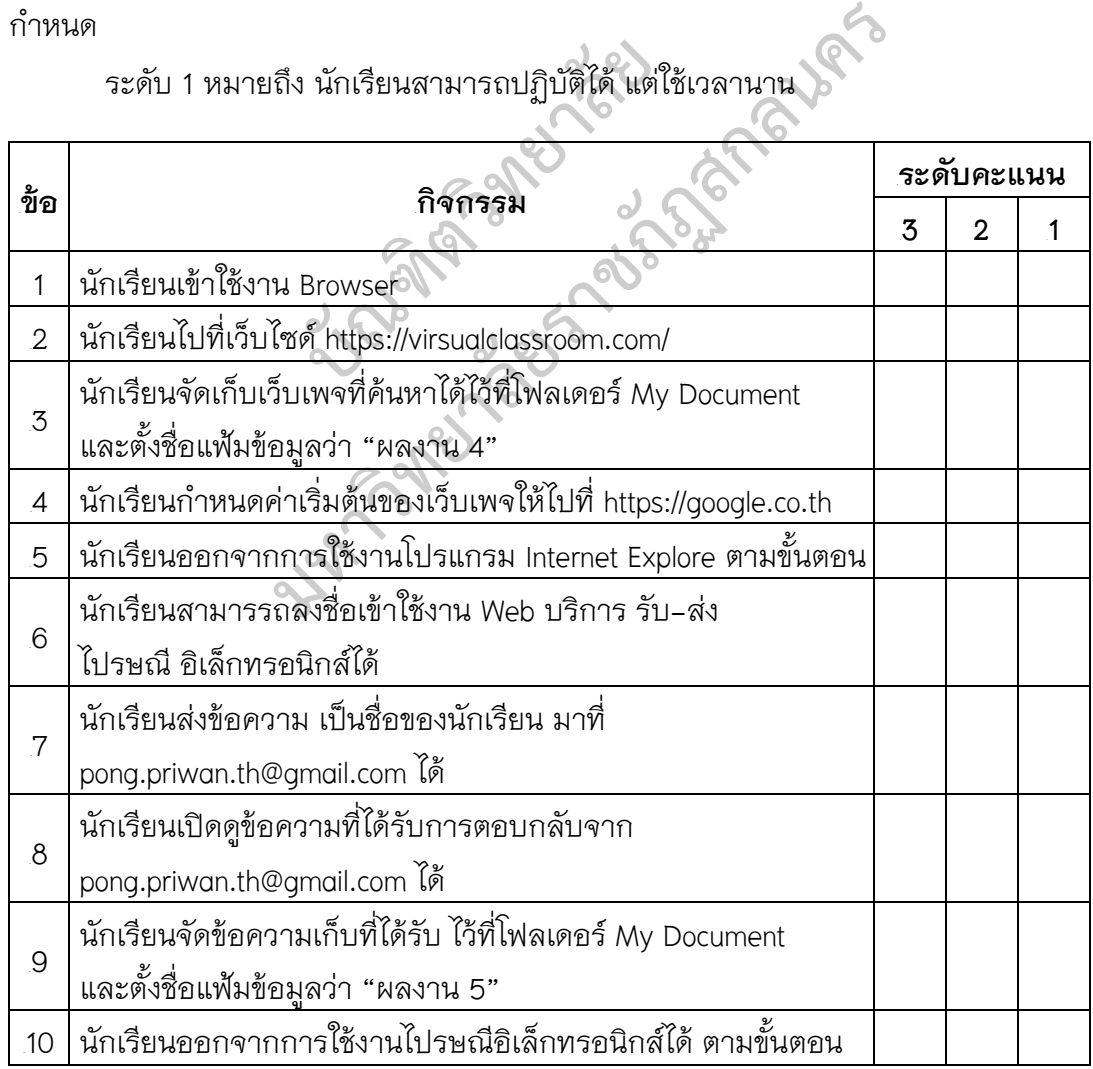

### **แบบทดสอบวัดการคิดเชิงระบบ**

ชื่อ.......................................................ชั้น.............เลขที่..........

**<sup>1</sup>คําชี้แจง**

1. แบบทดสอบวัดการคิดเชิงระบบ ประกอบดวยสถานการณใหญ 3 สถานการณ และมีคําถามยอยสถานการณละ 3 คําถาม ใหคะแนนคําตอบในแตละคําถาม จำนวน 6 ข้อ 30 คะแนน

**<sup>8</sup> คําถามที่ 1<sup>8</sup>** เปนการแยกองคประกอบภายในระบบที่กําหนดให โดยการเติม สิ่งที่เห็นจากสถานการณที่กําหนดใหลงในชองวางใหไดมากที่สุด โดยใหคะแนน ดังนี้

> ถานักเรียนไมตอบเลย ได 0 คะแนน ถ้านักเรียนตอบได้ 1 - 2 คำตอบ ได้ 1 คะแนน ถ้านักเรียนตอบได้ 3 - 4 คำตอบ ได้ 2 คะแนน ถ้านักเรียนตอบได้ 5 - 6 ค่ำตอบ (จ) ได้ 3 คะแนน ถานักเรียนตอบได 7 - 8 คําตอบ ได 4 คะแนน ถานักเรียนตอบได 9 คําตอบขึ้นไป ได 5 คะแนน หอบเท 5 - 4 ท เหอบ<br>ตอบได้ 5 - 6 คำตอบ<br>ตอบได้ 7 - 8 คำตอบ<br>ตอบได้ 9 คำตอบขึ้นไป<br>- ไนการหาความสัมพันธ์ระหว่า<br>สัมพันธ์ระหว่างสิ่งที่อยู่ในสถา ยนตอบได้ 3 – 4 คำตอบ<br>ยนตอบได้ 5 – 6 คำตอบ ได้ 3 คะแนน<br>ยนตอบได้ 7 – 8 คำตอบ ได้ 4 คะแนน<br>เป็นการหาความสัมพันธ์ระหว่างองค์ประกอบ ภายใ<br>ามสัมพันธ์ระหว่างสิ่งที่อยู่ในสถานการณ์ที่กำหนดให้<br>ขนไม่ตอบเลย

**<sup>8</sup> คําถาม8ที่ 2** เปนการหาความสัมพันธระหวางองคประกอบ ภายในระบบที่ กําหนดใหโดยการเขียนความสัมพันธระหวางสิ่งที่อยูในสถานการณที่กําหนดใหไดมาก ที่สุด โดยใหคะแนน ดังนี้

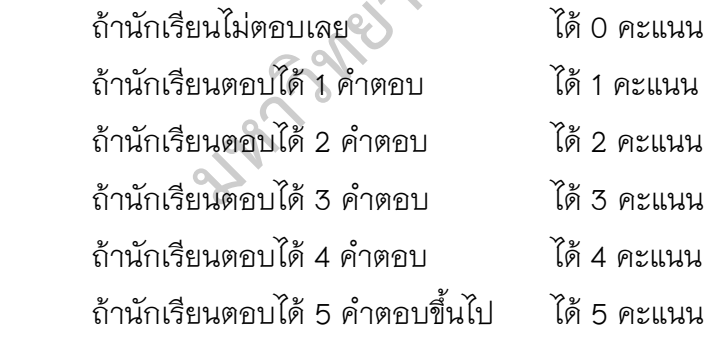

**<sup>8</sup> คําถามที่ 3<sup>8</sup>** เปนการจัดระบบโดยการเขียนอธิบายระบบหรือแนวคิดที่ เกิดขึ้นจาก สถานการณที่กําหนดใหไดมากที่สุด โดยใหคะแนน ดังนี้

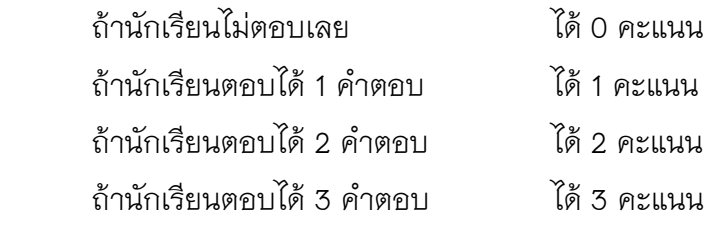

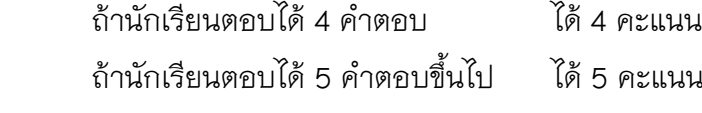

- 2. ใหนักเรียนเขียนคําตอบลงในแบบทดสอบ
- 3. แบบทดสอบ จํานวน 2 ขอ เวลาในการทําแบบทดสอบ 930 นาที

บัญญาติดำรวย **2 มาวิทยาลัยราชภัฏสกลนคร** 

#### **ตัวอยางการทําแบบทดสอบ**

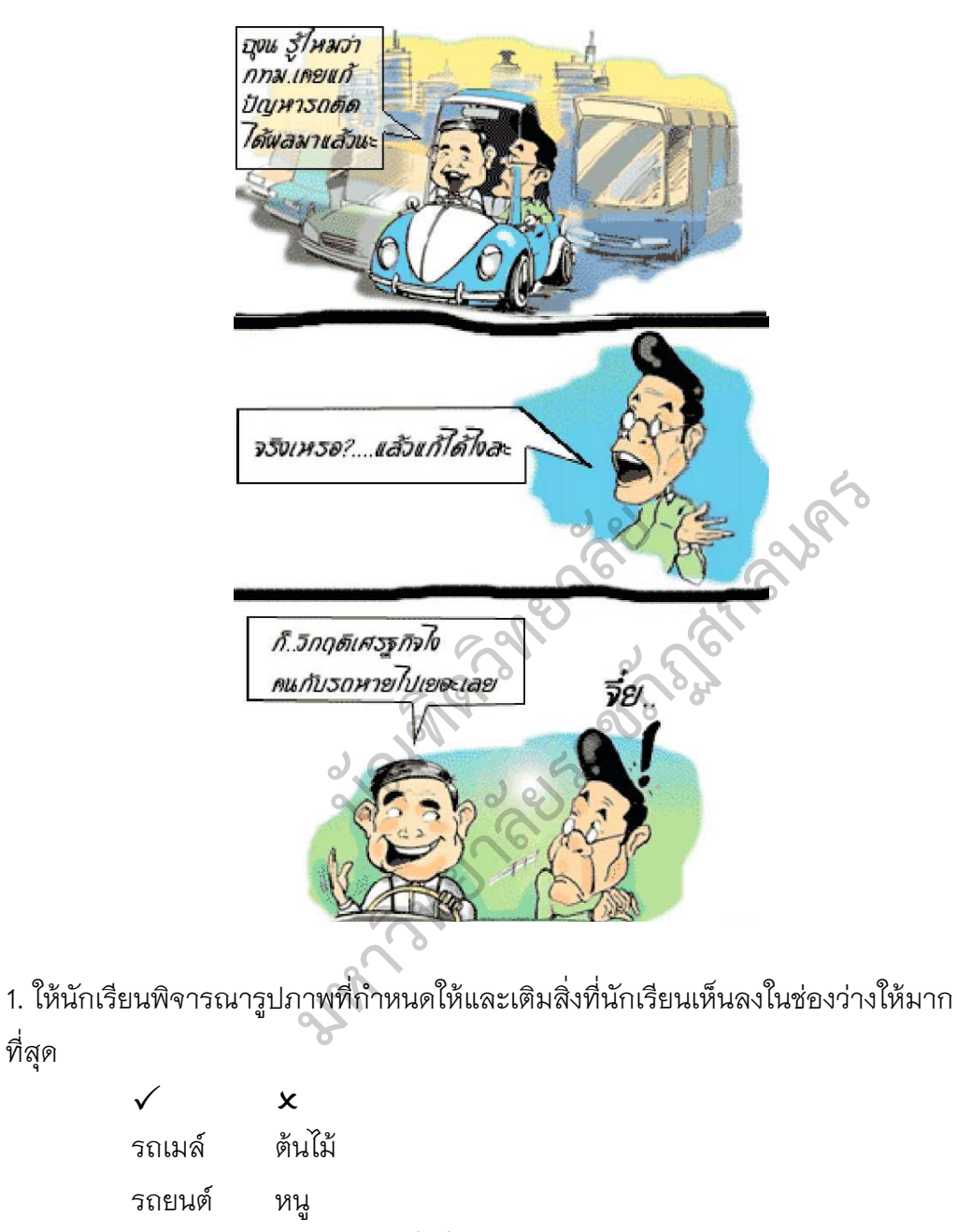

2. ใหนักเรียนเขียนความสัมพันธของสิ่งที่อยูในรูปภาพ

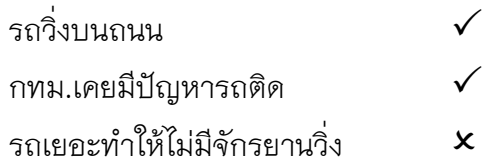

ที่สุด

- 3. นักเรียนคิดว่าสิ่งเกิดขึ้นในรูปภาพนี้ส่งผลให้เกิดสิ่งใดได้บ้าง
	- รถเยอะทำให้เกิดปัญหารถติด  $\checkmark$
	- วิกฤติเศรษฐกิจช่วยลดปัญหารถติด  $\checkmark$
	- ตึกเยอะทำให้รถเยอะด้วย  $\times$

บัญญาติดำรวย **2 มาวิทยาลัยราชภัฏสกลนคร** 

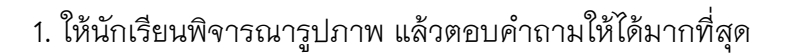

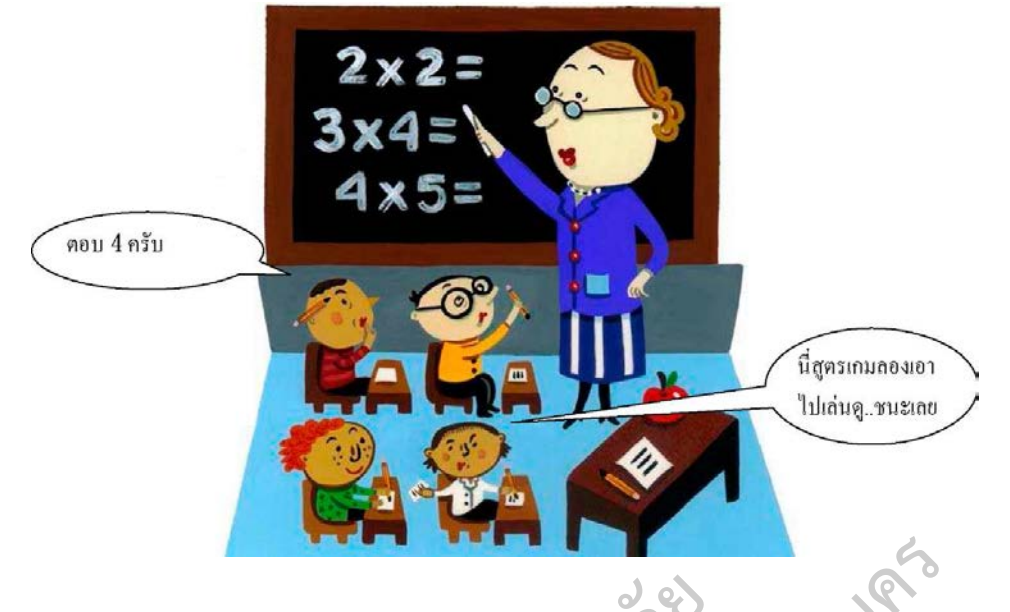

1.1 ใหนักเรียนพิจารณารูปภาพที่กําหนดใหและเติมสิ่งที่นักเรียนเห็นลงใน

ชองวาง

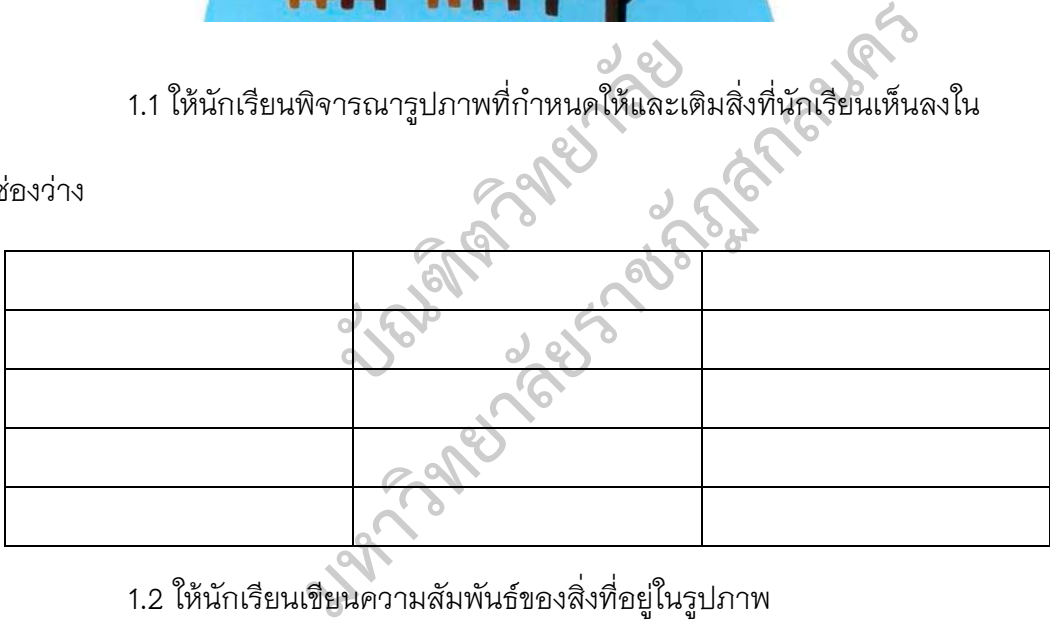

1.2 ใหนักเรียนเขียนความสัมพันธของสิ่งที่อยูในรูปภาพ

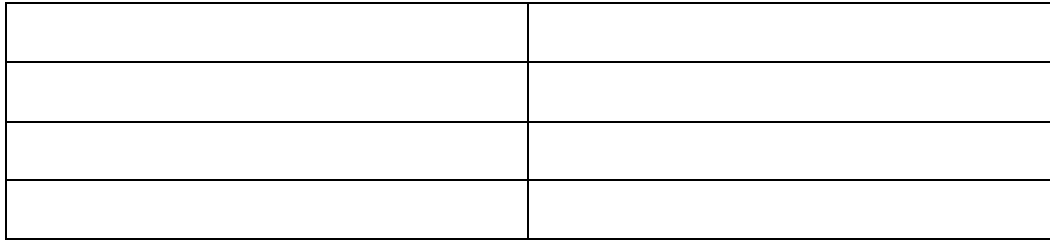

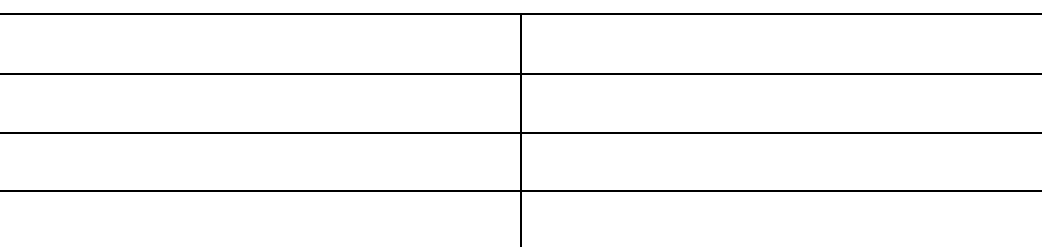

1.3 นักเรียนคิดว่าสิ่งเกิดขึ้นในรูปภาพนี้ ส่งผลให้เกิดสิ่งใดได้บ้าง

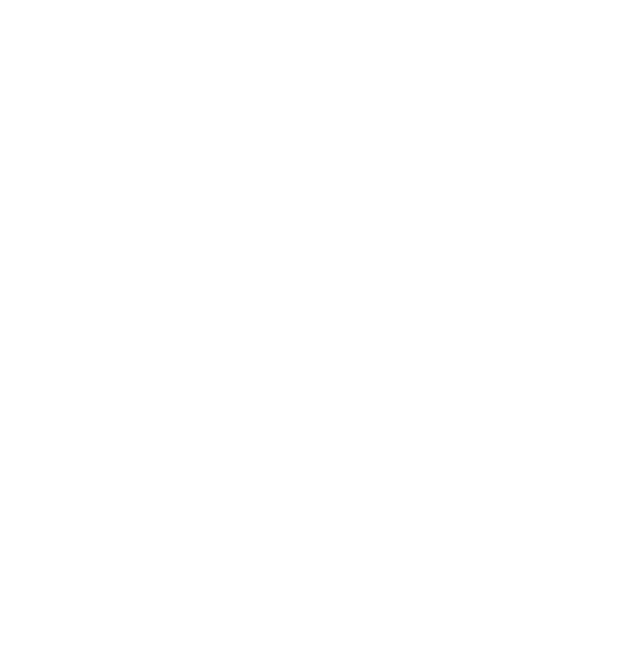

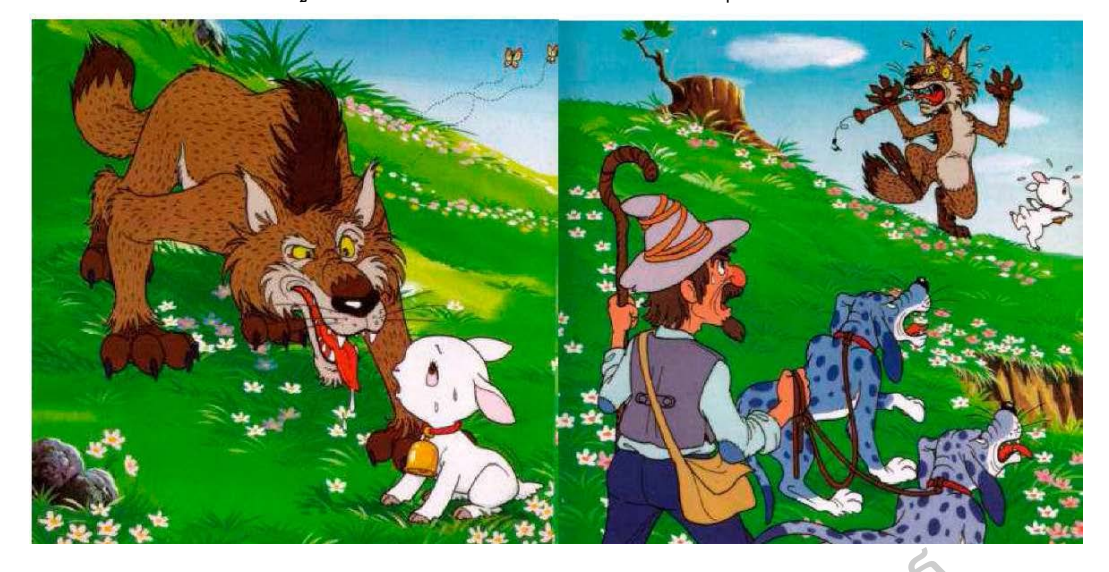

2. ให้นักเรียนพิจารณารูปภาพ แล้วตอบคำถามให้ได้มากที่สุด

2.1 ใหนักเรียนพิจารณารูปภาพที่กําหนดใหและเติมสิ่งที่นักเรียนเห็นลงใน

ช่องว่าง

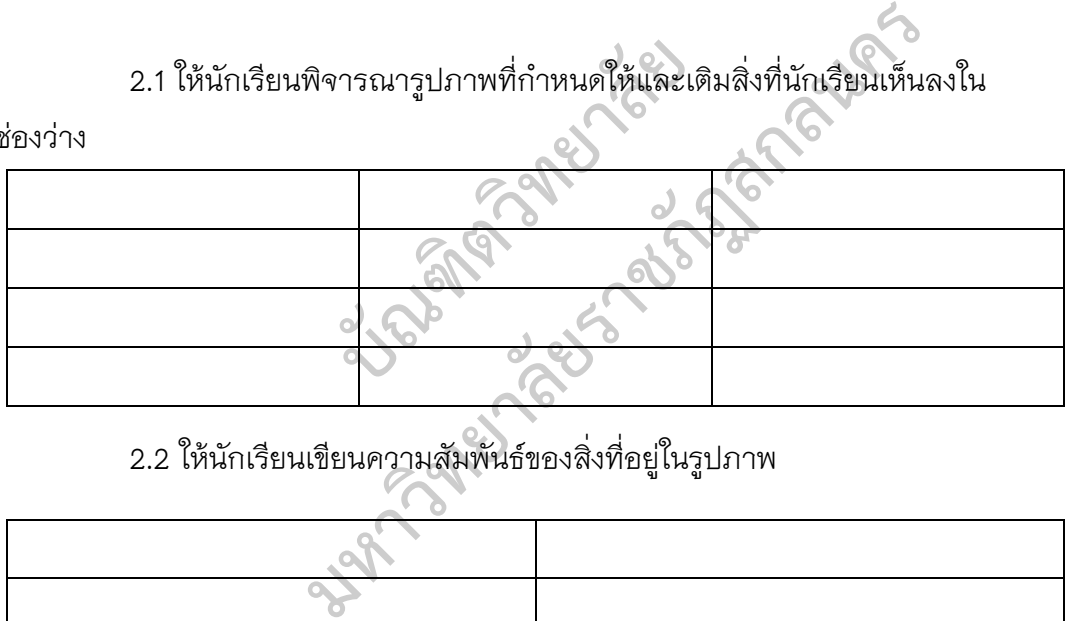

2.2 ใหนักเรียนเขียนความสัมพันธของสิ่งที่อยูในรูปภาพ

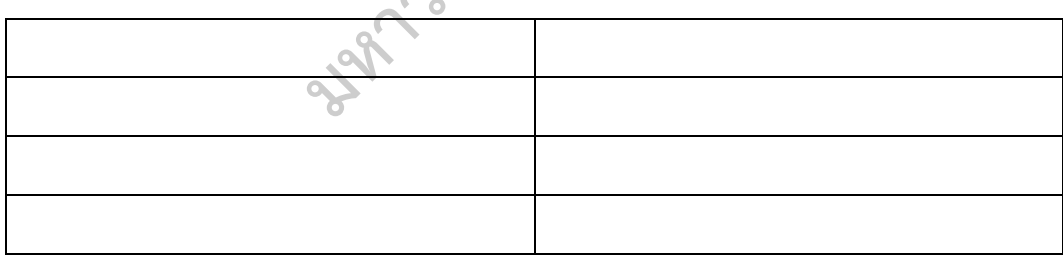

3.3 นักเรียนคิดว่าสิ่งเกิดขึ้นในรูปภาพนี้ ส่งผลให้เกิดสิ่งใดได้บ้าง

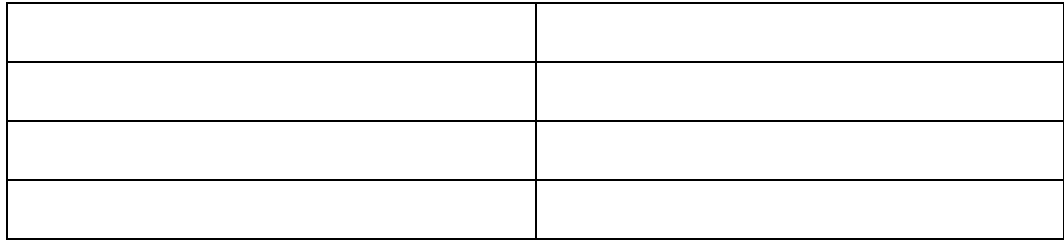

### **แบบทดสอบวัดการคิดสรางสรรค**

ชื่อ.......................................................ชั้น.............เลขที่..........

**คําชี้แจง**

1. แบบทดสอบวัดการคิดสรางสรรค มีทั้งหมด 4 ขอ 20 คะแนน

2. เวลาในการทําขอสอบ 60 นาที ใหนักเรียนทําขอละ 15 นาที โดยครูจะเก็บ แบบทดสอบเมื่อหมดเวลา พรอมกับแจกแบบทดสอบขอตอไปใหนักเรียนทํา

3. ใหนักเรียนเขียนคําตอบลงในแบบทดสอบ โดยใหคะแนน ดังนี้

**3.1 คะแนนความคิดคลองแคลว** ใหคะแนนโดยพิจารณาจากจํานวน คําตอบที่ตอบถูกตาม เงื่อนไข โดยไมตองคํานึงวาคําตอบเหลานั้นจะซํ้ากับคําตอบของคน อื่นหรือไม

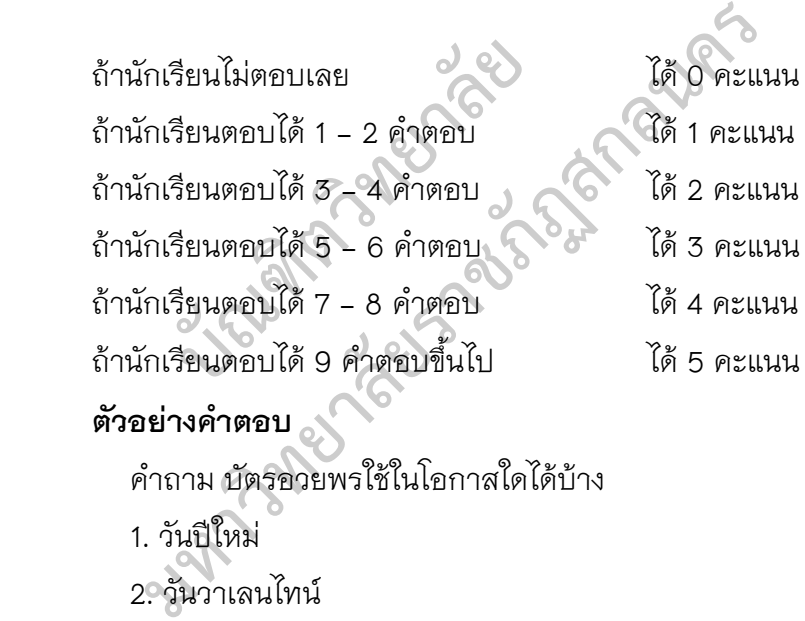

# **ตัวอยางคําตอบ**

คําถาม บัตรอวยพรใชในโอกาสใดไดบาง

1. วันปใหม

2. วันวาเลนไทน

3. วันเกิด

4. วันสงกรานต

5. วันแม

6. วันพ่อ

7. วันคริสต์มาส

8. วันเด็ก

8. วันตรุษจีน

10. วันปจฉิม

11. วันเกษียณอายุ

12. เขาทํางานวันแรก

 **3.2 คะแนนความคิดยืดหยุน** ใหคะแนนโดยพิจารณาจากจํานวนกลุมของ คําตอบที่แตกตาง โดยการนําคําตอบที่เปนทิศทางเดียวกัน เชน ความหมาย ประเภท จัด เขาเปนกลุมเดียวกันเมื่อจัดแลวใหนับจํานวนกลุม

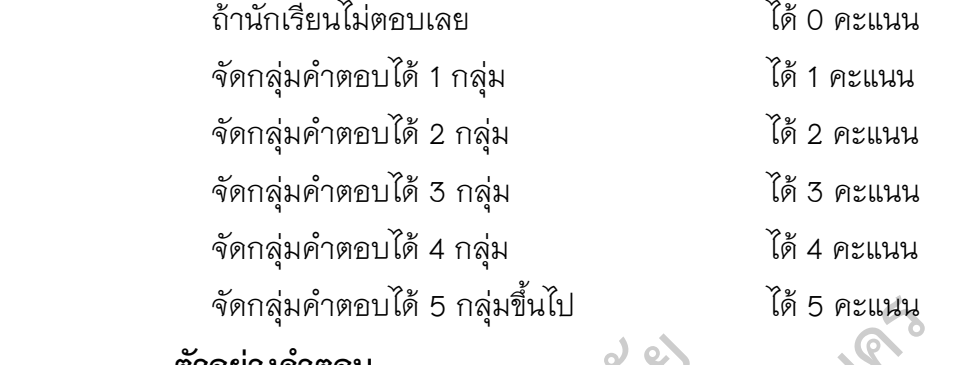

#### **ตัวอยางคําตอบ**

 คําถาม บอกชื่อหัวขอแผนพับที่นักเรียนเคยพบมาใหไดมากที่สุด กลุมคําตอบที่ 1 อาหาร ตัวอยาง ไกทอด, สมตํา กลุมคําตอบที่ 2 เครื่องสําอาง ตัวอยาง ลิปสติก, ครีมตางๆ กลุ่มคำตอบที่ 3 สถานที่ท่องเที่ยว ตัวอย่าง นำตก, สวนสนุก กลุมคําตอบที่ 4 รานอาหาร ตัวอยาง รานKFC, รานMK กลุมคําตอบที่ 5 ที่พัก ตัวอยาง โรงแรม, รีสอรท อบ<br>กชื่อหัวข้อแผ่นพับที่นักเรียนเค<br>ตอบที่ 2 เครื่องสำอาง<br>ตอบที่ 3 สถานที่ท่องเที่ยว ตั<br>ตอบที่ 4 ร้านอาหาร ตั้ **มหาวิทยาลัยราชภัฏสกลนคร**

**3.3 คะแนนความคิดริเริ่ม** ใหคะแนนตามความถี่ของคําตอบทั้งหมด โดย

คําตอบยิ่งซ้ํากับคนอื่นนอย หรือไมซ้ํากับคนอื่นเลย ก็จะไดคะแนนมากขึ้น

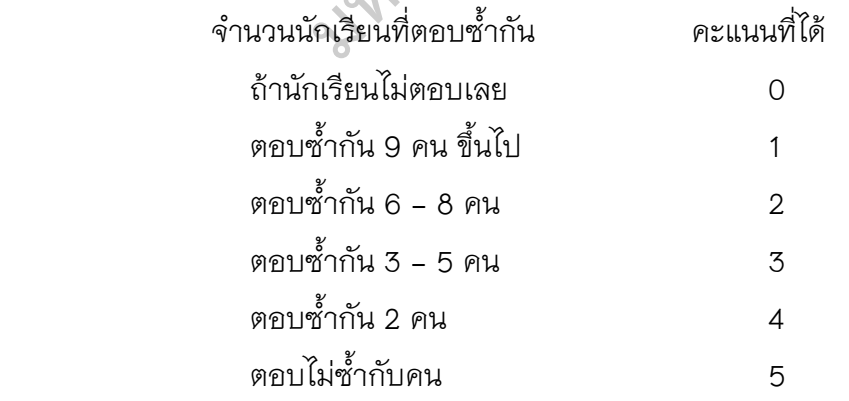

 **3.4 คะแนนความคิดละเอียดลออ** ใหคะแนนจากความสามารถในการคิด ในรายละเอียดสามารถอธิบายใหเห็นความสัมพันธไดอยางชัดเจน ดังนี้

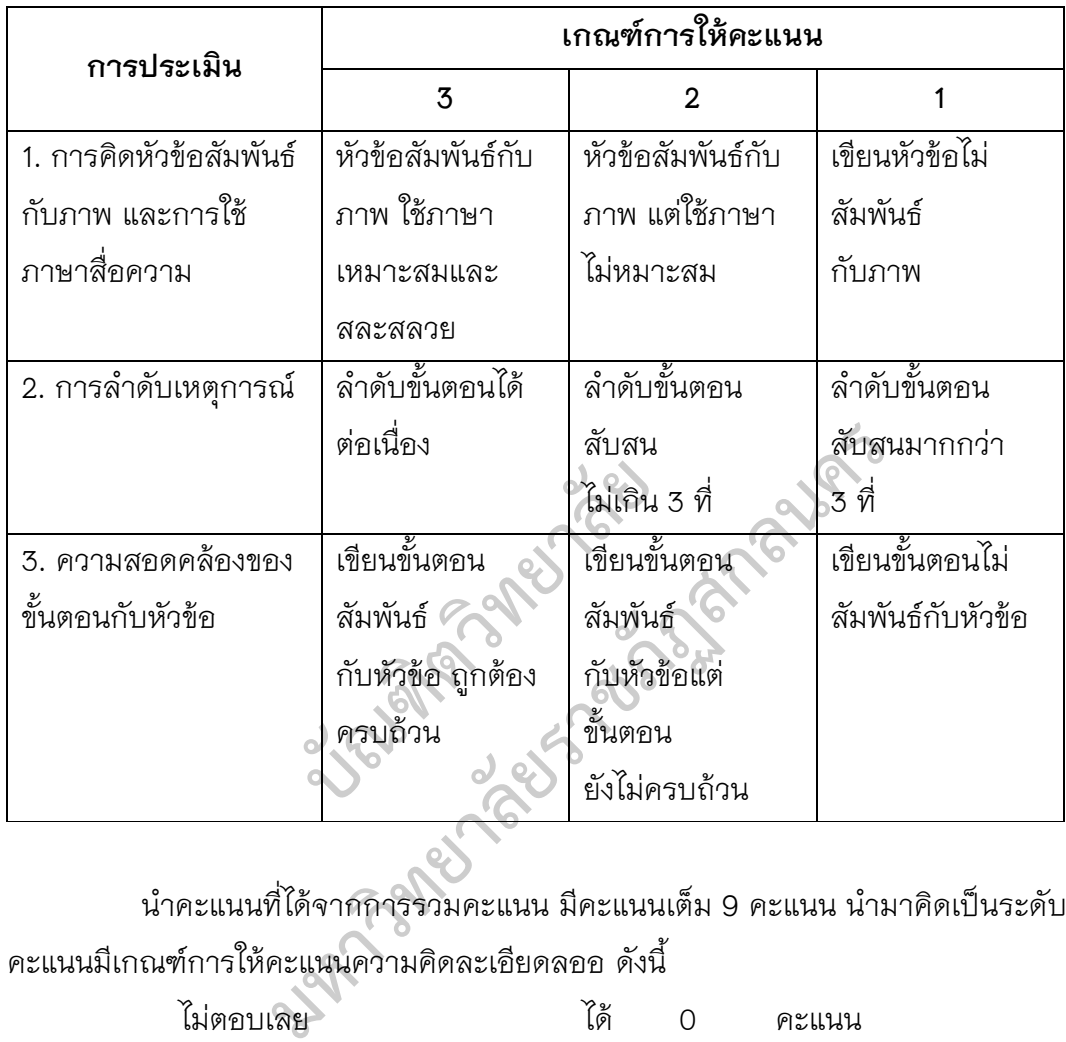

นําคะแนนที่ไดจากการรวมคะแนน มีคะแนนเต็ม 9 คะแนน นํามาคิดเปนระดับ คะแนนมีเกณฑการใหคะแนนความคิดละเอียดลออ ดังนี้

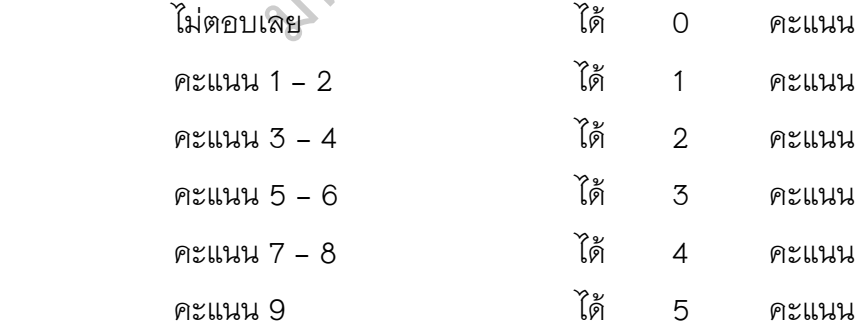

1. บัตรอวยพรสามารถใช้ในโอกาสสำคัญหรือวันสำคัญใดได้บ้าง ตอบอย่างน้อย 10 คําตอบ ภายในเวลา 15 นาที (5 คะแนน)

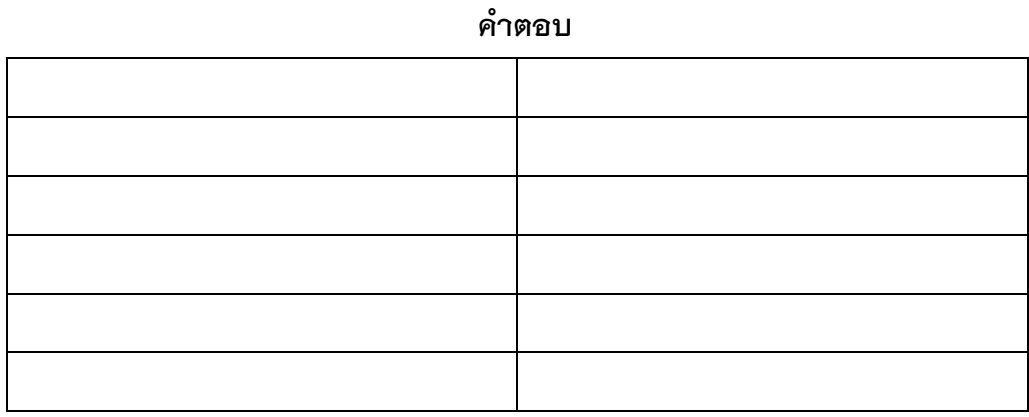

2. บอกชื่อหัวข้อแผ่นพับที่นักเรียนเคยพบมาให้ได้มากที่สุด ภายในเวลา 15 นาที ( 5 คะแนน )

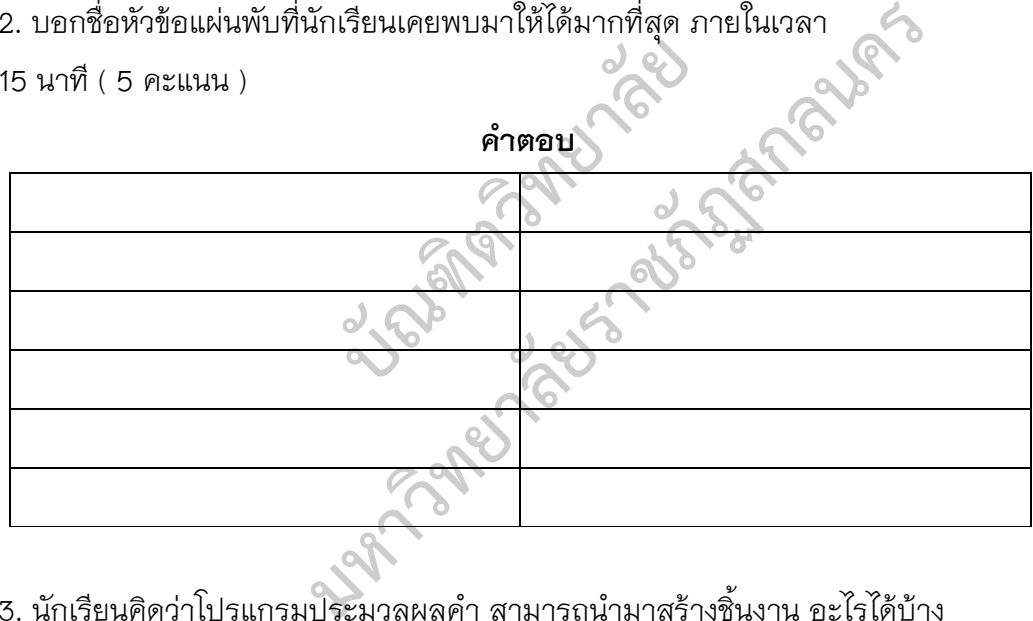

3. นักเรียนคิดวาโปรแกรมประมวลผลคํา สามารถนํามาสรางชิ้นงาน อะไรไดบาง (ตอบไดอยางอิสระ ไมจํากัดคําตอบ) ภายในเวลา 15 นาที (5 คะแนน)

**คําตอบ**

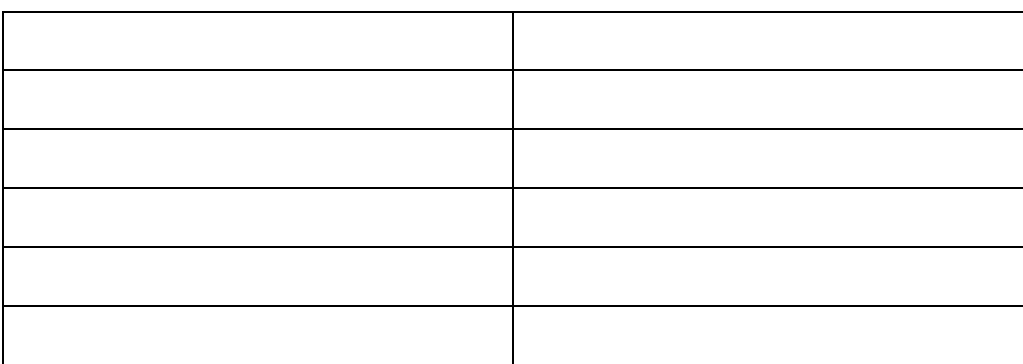

4. จากภาพ นักเรียนจะประยุกต์ใช้ โปรแกรมนำเสนอ ทำชิ้นงานอะไร และตั้งชื่อชิ้นงาน ของนักเรียน พร้อมอธิบายขั้นตอนในการทำ ภายในเวลา 15 นาที (5 คะแนน)

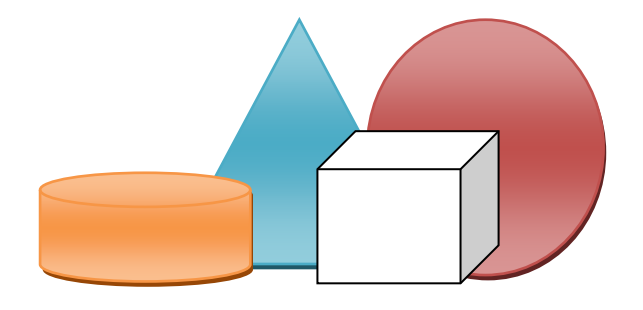

#### คำตอบ

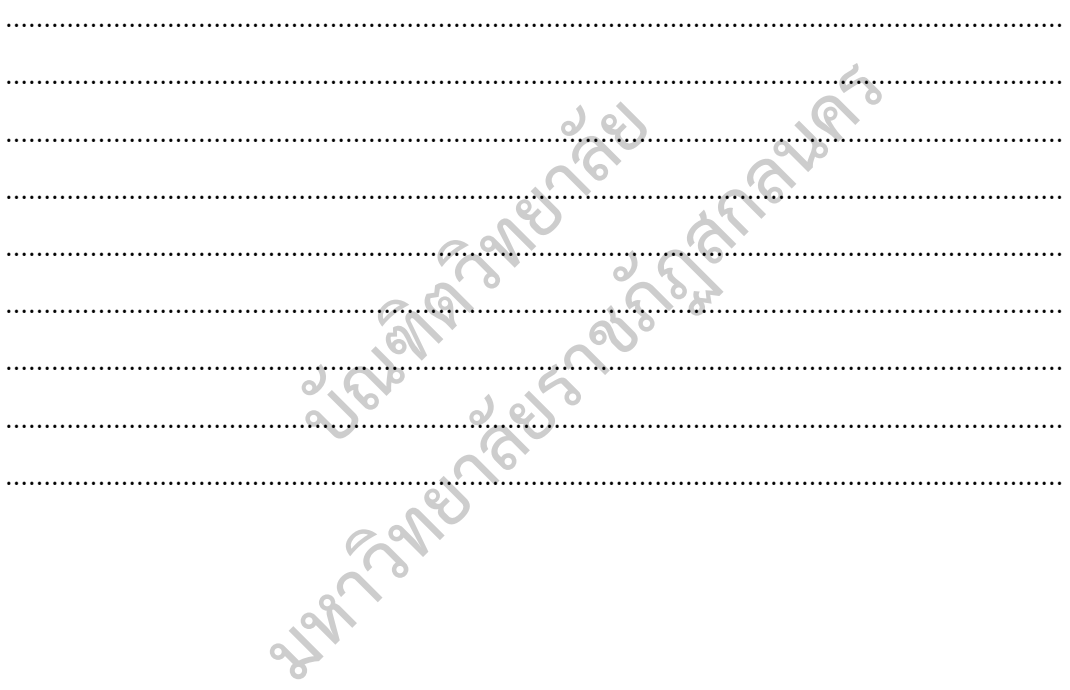

### **แบบทดสอบวัดผลสัมฤทธิ์ทางการเรียน**

**คําชี้แจง** 1. แบบทดสอบนี้เปนแบบเลือกตอบ ชนิด 4 ตัวเลือก จํานวน 30 ขอ

- 2. ใชเวลาในการทําแบบทดสอบ 30 นาที
- 3. จงเลือกข้อที่ถูกต้องที่สุดเพียงข้อเดียว แล้วกา  $\,$  ลงใน

กระดาษคําตอบ

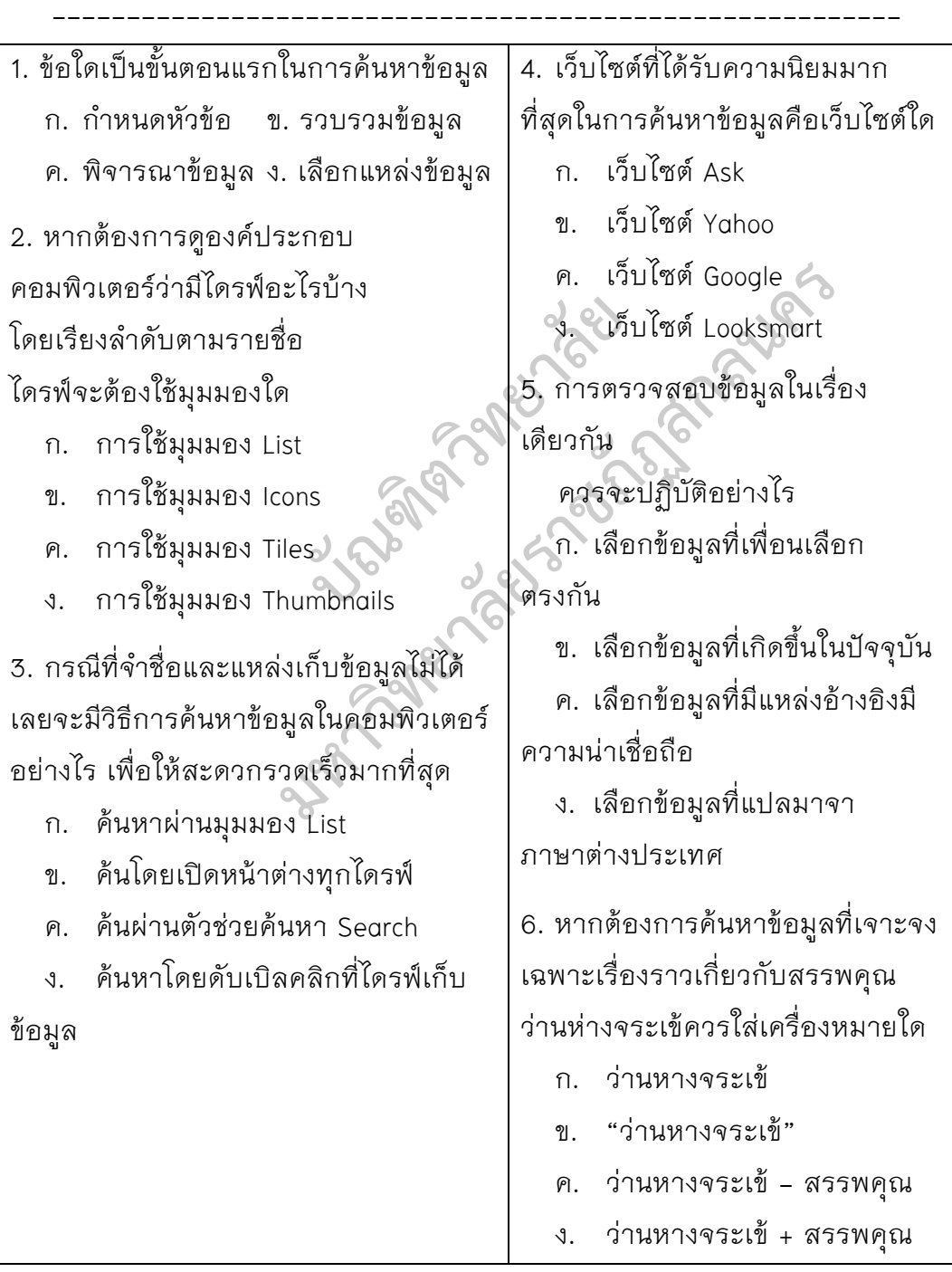

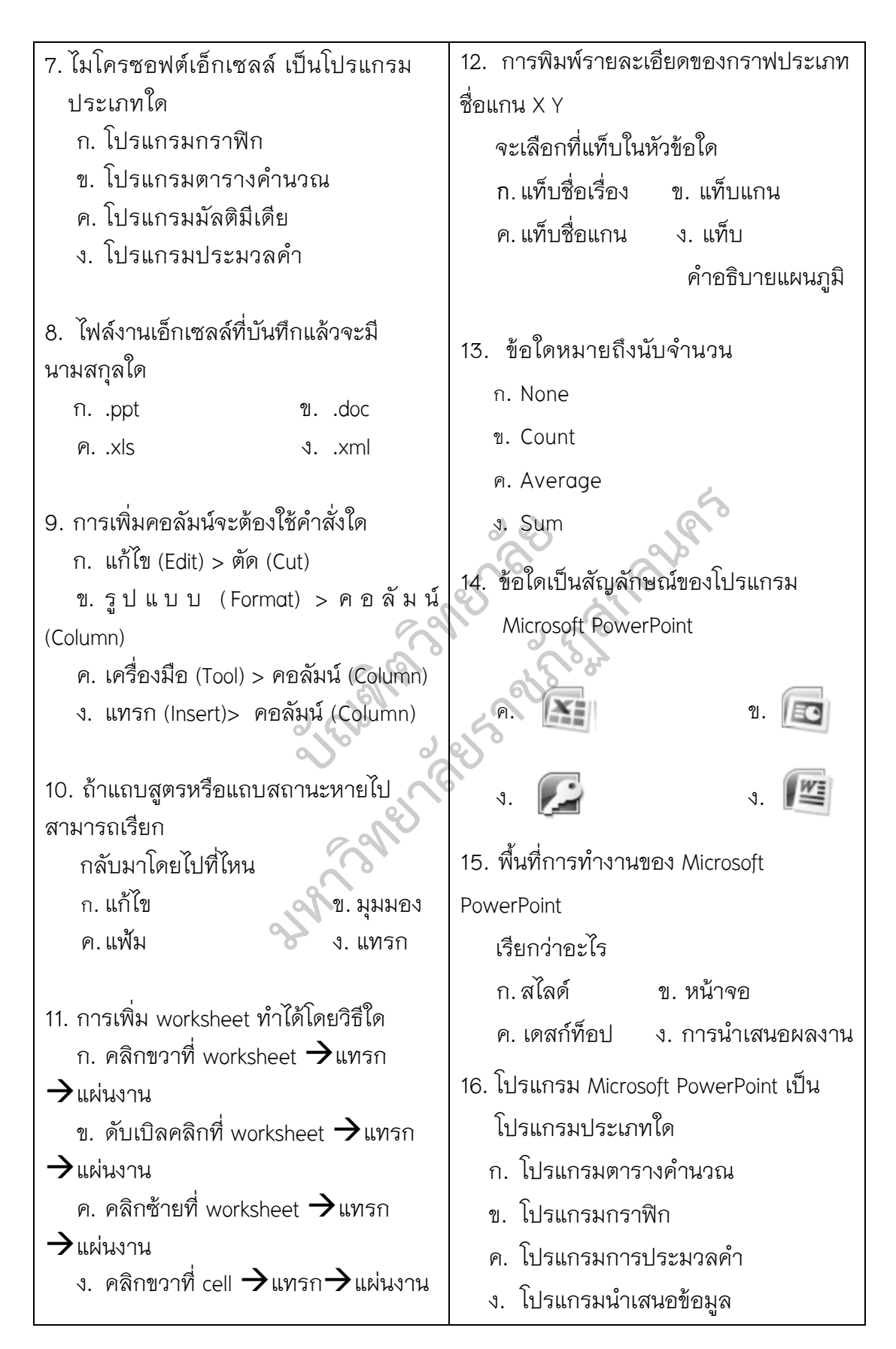

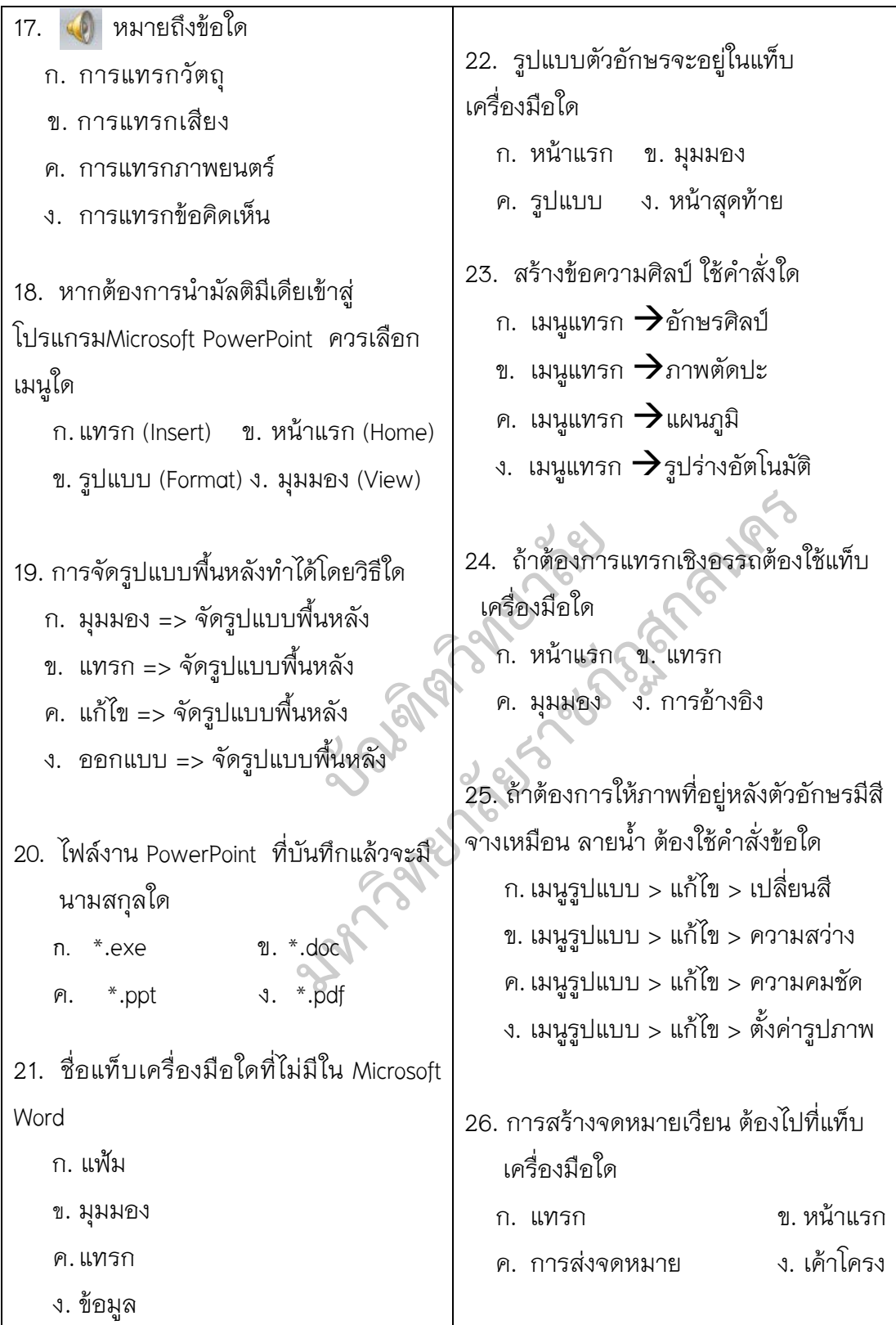

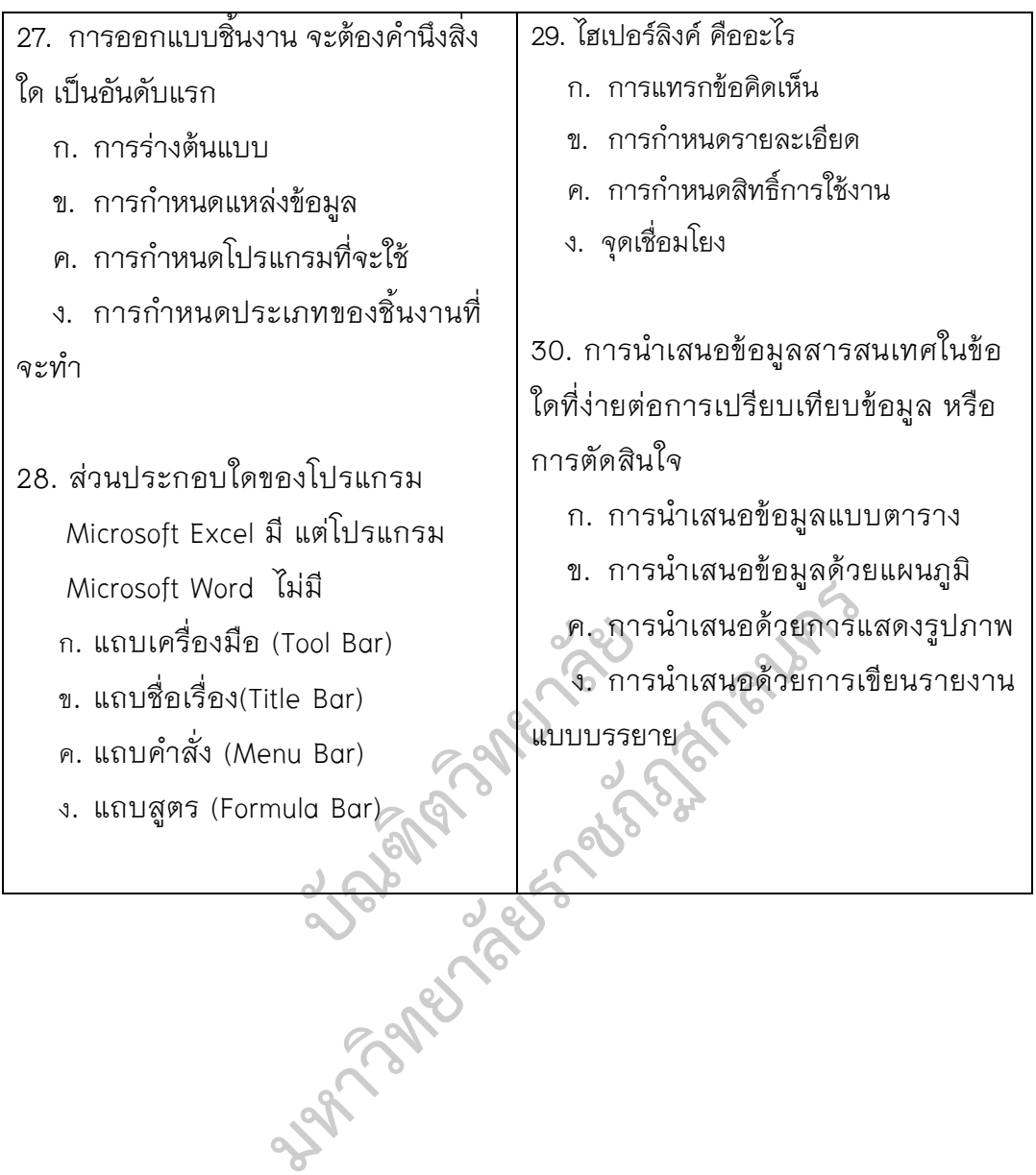

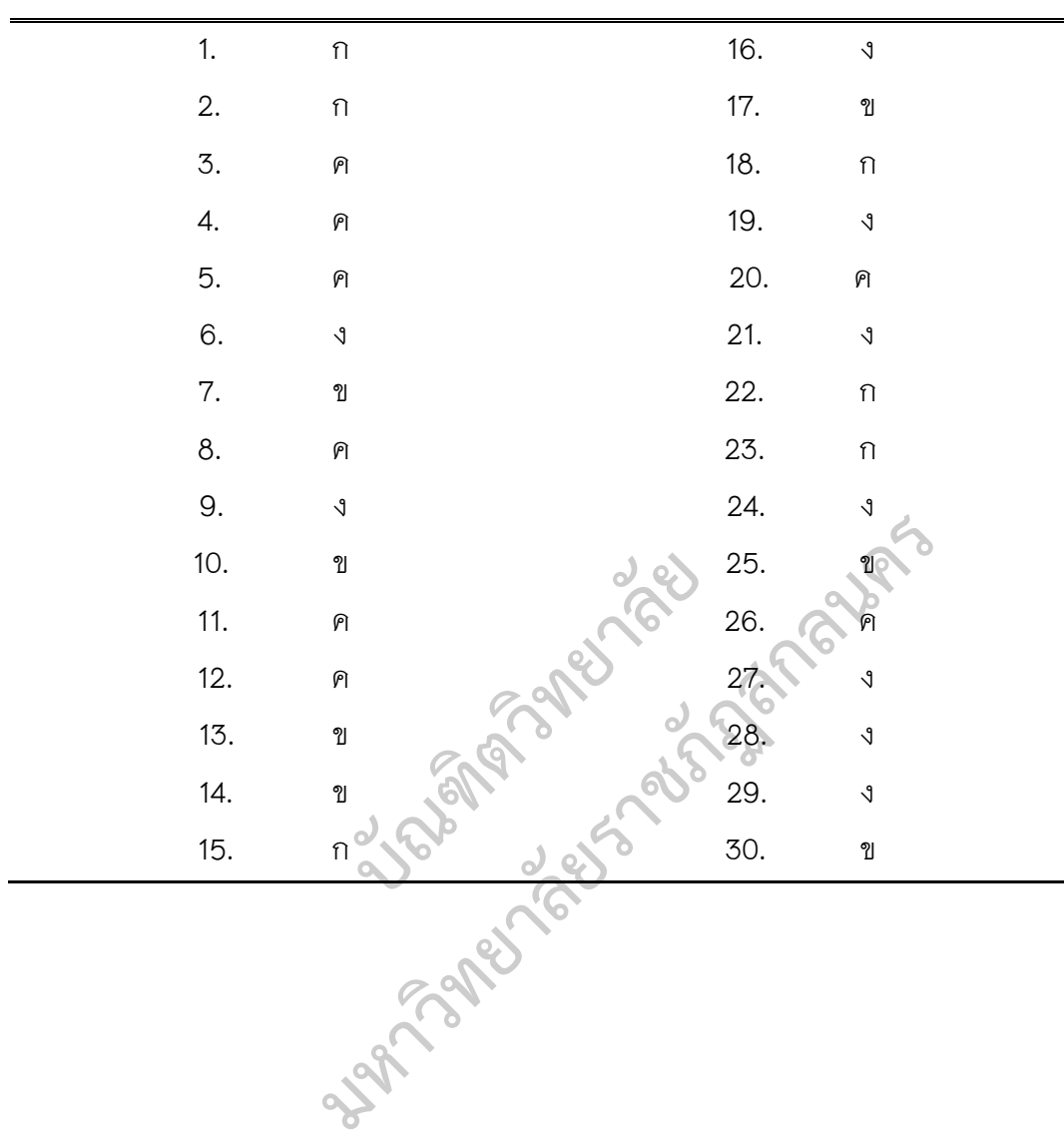

**เฉลยแบบทดสอบวัดผลสัมฤทธิ์ทางการเรียน**